Deep learning

## 11.4. Model persistence and checkpoints

François Fleuret

<https://fleuret.org/dlc/>

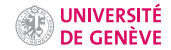

Saving and loading models is key to use models trained previously.

It also allows to implement checkpoints which keep track of the state during training and allow to either restart after an unexpected interruption, or modulate meta-parameters manually.

Saving and loading models is key to use models trained previously.

It also allows to implement checkpoints which keep track of the state during training and allow to either restart after an unexpected interruption, or modulate meta-parameters manually.

The underlying operation is serialization, that is the transcription of an arbitrary object into a sequence of bytes [that can be saved to disk].

The main PyTorch methods for serializing are torch.save(obj, filename) and torch.load(filename).

```
>> x = 34>>> torch.save(x, 'x.pth')
>>> y = torch.load('x.pth')
>>> y
34
```
The main PyTorch methods for serializing are torch.save(obj, filename) and torch.load(filename).

```
> \frac{x}{x} = 34>>> torch.save(x, 'x.pth')
>> y = torch.load('x.pth')
>>> y
34
>>> z = \{ 'a': troch.random(10, (2, 3)), 'b': nn.Linear(10, 20) \}>>> torch.save(z, 'z.pth')
>>> w = torch.load('z.pth')
>>> w
{'a': tensor([[4, 4, 4],
        [8, 4, 1]]), 'b': Linear(in_features=10, out_features=20, bias=True)}
```
One can save directly a full model like this, including arbitrary fields

```
>>> x = nn.Sequential(nn.Linear(3, 10), nn.ReLU(), nn.Linear(10, 1))
>> x blah = 14
>>> torch.save(x, 'model.pth')
>>>
>>> z = torch.load('model.pth')
>>> z(torch.randn(2, 3))
tensor([[ 0.0665],
        [0.2116]])
>>> z.blah
14
```
Saving a full model with torch.save() bounds the saved quantities to the specific class implementation, and may break after changes in the code.

Saving a full model with torch.save() bounds the saved quantities to the specific class implementation, and may break after changes in the code.

The suggested policy is to save the state dictionary alone, as provided by Module.state\_dict(), which encompasses Parameters and buffers such as batchnorm running estimates, etc.

Saving a full model with torch.save() bounds the saved quantities to the specific class implementation, and may break after changes in the code.

The suggested policy is to save the **state dictionary** alone, as provided by Module.state\_dict(), which encompasses Parameters and buffers such as batchnorm running estimates, etc.

Additionally

- Tensors are saved with their locations (CPU, or GPU), and will be loaded in the same configuration,
- in your Modules, buffers have to be identified with register\_buffer,
- loaded models are in train mode by default,
- optimizers have a state too (momentum, Adam).

A checkpoint is a persistent object that keeps the global state of the training: model and optimizer.

A checkpoint is a persistent object that keeps the global state of the training: model and optimizer. In the following example (1) we load it when we start if it exists, and (2) we save it at every epoch.

```
nb epochs finished = 0model = Nat()optimizer = torch.optim.SGD(model.parameters(), lr = lr)
checkpoint_name = 'checkpoint.pth'
try:
    checkpoint = torch.load(checkpoint_name)
    nb_epochs_finished = checkpoint['nb_epochs_finished']
    model.load_state_dict(checkpoint['model_state'])
    optimizer.load_state_dict(checkpoint['optimizer_state'])
    print(f'Checkpoint loaded with {nb_epochs_finished} epochs finished.')
except FileNotFoundError:
    print('Starting from scratch.')
except:
    print('Error when loading the checkpoint.')
    ext(1)
```

```
for k in range(nb_epochs_finished, nb_epochs):
    acc loss = 0
    for input, targets in zip(train_input.split(batch_size),
                              train_targets.split(batch_size)):
        output = model(input)
        loss = criterion(output, targets)
        acc loss += loss.item()
        optimizer.zero_grad()
        loss.backward()
        optimizer.step()
    print(k, acc_loss)
    checkpoint = f'nb epochs finished': k + 1,
        'model state': model.state dict(),
        'optimizer_state': optimizer.state_dict()
    }
    torch.save(checkpoint, checkpoint_name)
```

```
If we killall python during training
```

```
fleuret@elk:/tmp/ ./tinywithcheckpoint.py
Starting from scratch.
0 161.2404215920251
1 35.50377965264488
2 24.43254833246465
3 18.57419647696952
4 14.582882737944601
Killed
```

```
If we killall python during training
```

```
fleuret@elk:/tmp/ ./tinywithcheckpoint.py
Starting from scratch.
0 161.2404215920251
1 35.50377965264488
2 24.43254833246465
3 18.57419647696952
4 14.582882737944601
Killed
```
and re-start

```
fleuret@elk:/tmp/ ./tinywithcheckpoint.py
Checkpoint loaded with 5 epochs finished.
5 11.396404800716482
6 8.944935847055604
7 7.116929043420896
8 5.463898817846712
9 4.41012461569494
test_error 1.01% (101/10000)
```
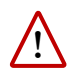

Since a model is saved with information about the CPU/GPUs where each Storage is located there may be issues if the model is loaded on a different hardware configuration.

For instance, if we save a model located on a GPU:

```
\gg \times = torch.nn. Linear (10, 4)
>>> x.to('cuda')
Linear(in_features=10, out_features=4, bias=True)
>>> torch.save(x, 'x.pth')
```
For instance, if we save a model located on a GPU:

```
\gg \chi = torch.nn. Linear (10, 4)
\gg x.to('cuda')
Linear(in_features=10, out_features=4, bias=True)
>>> torch.save(x, 'x.pth')
```
and load it on a machine without GPU:

```
\Rightarrow x = torch.load('x.pth')
Traceback (most recent call last):
/.../
RuntimeError: Attempting to deserialize object on a CUDA device but
torch.cuda.is_available() is False. If you are running on a CPU-only
machine, please use torch.load with map_location=torch.device('cpu')
to map your storages to the CPU.
```
For instance, if we save a model located on a GPU:

```
\gg \chi = torch.nn. Linear (10, 4)
\gg x.to('cuda')
Linear(in_features=10, out_features=4, bias=True)
>>> torch.save(x, 'x.pth')
```
and load it on a machine without GPU:

```
>>> x = torch.load('x.pth')
Traceback (most recent call last):
/.../
RuntimeError: Attempting to deserialize object on a CUDA device but
torch.cuda.is_available() is False. If you are running on a CPU-only
machine, please use torch.load with map_location=torch.device('cpu')
to map your storages to the CPU.
```
This can be fixed by specifying at load time how to relocate storages:

```
\gg \ge \frac{1}{x} = torch.load('x.pth', map location = 'cpu')
Linear(in_features=10, out_features=4, bias=True)
```
The end